# LAPACK FOR FORTRAN90

Jack J. Dongarra\*

Jeremy Du Croz<sup>†</sup>

Jerzy Waśniewski<sup>‡</sup> Adam Zemła<sup>§</sup>

Sven Hammarling<sup>†</sup>

November 25, 1998

### Abstra
t

The purpose of this talk is to discuss the design of a Fortran 90 interface to LAPACK. Our emphasis at this stage is on the design of an improved user-interfa
e to the pa
kage, taking advantage of the considerable simplifications which Fortran 90 allows. The proposed design makes us of assumed-shape arrays, optional arguments, and generi interfa
es. The new interfa
e an be implemented initially by writing Fortran 90 ja
kets to all the existing Fortran 77 ode. Eventually we hope that the LAPACK ode will be rewritten to take advantage of the new features of Fortran 90, but this will be a large task. We aim to design an interface which can persist unchanged while the underlying ode is rewritten. We aim to maintain the same level of performan
e as with the Fortran 77 ode. In this talk we use as an example the group of LAPACK routines for solving systems of linear equations  $AX = B$  with a general matrix A, and for symetric and hermitian eigenproplems, both driver routines and omputational routines.

#### $\mathbf{1}$ Introduction

The purpose of this paper is to initiate discussion of the design of a Fortran 90 interface to LAPACK  $[1]$ . Our emphasis at this stage is on the design of an improved *user-interface* to the package, taking advantage of the considerable simplifications which Fortran 90 allows.

The new interface can be implemented initially by writing Fortran 90 jackets to call the existing Fortran 77 ode.

Eventually we hope that the LAPACK ode will be rewritten to take advantage of the new features of Fortran 90, but this will be an enormous task. We aim to design an interfa
e which can persist unchanged while the underlying code is rewritten.

Department of Computer S
ien
e, University of Tennessee, 107 Ayres Hall, Knoxville, TN 37996-1301 and Mathematical Sciences Section, Oak Ridge National Laboratory, P.O.Box 2008, Bldg. 6012; Oak Ridge, TN 37831-6367, Email: dongarra@cs.utk.edu

<sup>y</sup> Numeri
al Algorithms Group Ltd, Wilkinson House, Jordan Hill Road, Oxford OX2 8DR, UK, Email: jeremy@nag.co.uk or sven@nag.co.uk respectively

<sup>†</sup>UN1●U, Bldg. 304, Tecnnical University of Denmark, DK-2800 Lyngby, Denmark, Email: jerzy.wasniewski@uni-c.dk

<sup>x</sup> Institute of Mathemati
s, Polish A
ademy of S
ien
es, Sniade ki
h 8, 00-950 Warsaw, Poland, Email: adamz@impan.gov.pl

For convenience we use the name "LAPACK 77" to denote the existing Fortran 77 package, and "LAPACK 90" to denote the new Fortran 90 interface which we are proposing.

#### $\overline{2}$ 2 LAPACK 77 and Fortran 90 Compilers

#### 2.1 Linking LAPACK 77 to Fortran 90 programs

LAPACK 77 can be called from Fortran 90 programs in its present form  $-$  with some qualifications. The qualifications arise only because LAPACK 77 is not written entirely in standard Fortran 77; the ex
eptions are the use of the COMPLEX\*16 data type and related intrinsic functions, as listed in Section 6.1 of [1]; these facilities are provided as extensions to the standard language by many Fortran 77 and Fortran 90 compilers. Equivalent facilities are provided in standard Fortran 90, using the parameterized form of the COMPLEX data type (see below).

To link LAPACK 77 to a Fortran 90 program (whi
h must of ourse be ompiled by a Fortran 90 compiler), one of the following approaches will be necessary, depending on the ompilers available.

- 1. Link the Fortran 90 program to an existing LAPACK 77 library, ompiled by a Fortran 77 compiler. This approach can only work if the compilers have designed to allow ross-linking.
- 2. If such cross-linking is not possible, recompile LAPACK 77 with the Fortran 90 compiler, provided that the compiler accepts COMPLEX\*16 and related intrinsics as extensions, and create a new library.
- 3. If these extensions are not accepted, convert the LAPACK 77 code to standard Fortran 90 (see below), before re
ompiling it.

The conversions needed to create standard Fortran 90 code for LAPACK 77 are:

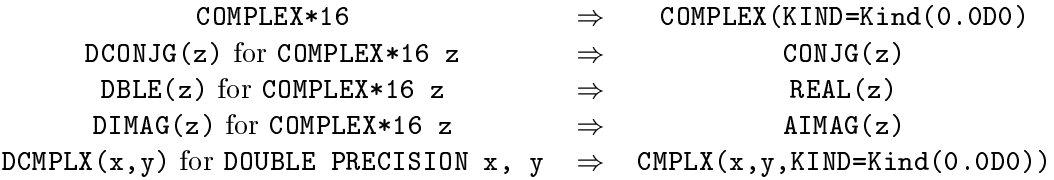

One further obsta
le may remain: it is possible that if LAPACK 77 has been re
ompiled with a Fortran 90 compiler, it may not link correctly to an optimized assembly-language BLAS library that has been designed to interface with Fortran 77. Until this is rectified by the vendor of the BLAS library, Fortran 77 ode for the BLAS must be used.

#### Interface blocks for LAPACK 77  $2.2$

Fortran 90 allows one immediate extra benefit to be provided to Fortran 90 users of LA-PACK 77, without making any further changes to the existing code: that is a *module* of

explicit interfaces for the routines. If this module is accessed by a USE statement in any program unit whi
h makes alls to LAPACK routines, then those alls an be he
ked by the ompiler for errors in the numbers or types of arguments.

The module can be constructed by extracting the necessary specification statements from the Fortran 77 code, as illustrated by the following example (in fixed-form source format) ontaining an interfa
e for the single routine CBDSQR:

```
MODULE LAPACK77_INTERFACES
INTERFACE
SUBROUTINE CBDSQR( UPLO, N, NCVT, NRU, NCC, D, E, VT, LDVT, U,
$ LDU, C, LDC, RWORK, INFO )
CHARACTER UPLO
INTEGER INFO, LDC, LDU, LDVT, N, NCC, NCVT, NRU
REAL D(*), E(*), RWORK(*)COMPLEX C(\text{LDC}, *), U(\text{LDU}, *), VT(\text{LOUT}, *)END
END INTERFACE
END MODULE LAPACK77_INTERFACES
```
A single module ontaining interfa
es for all the routines in LAPACK 77 (over 1000 of them) may be too large for practical use; it may be desirable to split it (perhaps, one module for single precision documented routines, one for double precision documented routines, and similarly for auxiliary routines).

## 3 Proposals for the Design of LAPACK 90

In the design of a Fortran 90 interface to LAPACK, we propose to take advantage of the features of the language listed below.

1. Assumed-shape arrays: All array arguments to LAPACK 90 routines will be assumed-shape arrays. Arguments to spe
ify problem-dimensions or array-dimensions will not be required.

This implies that the actual arguments supplied to LAPACK routines must have the exact shape required by the problem. The most convenient ways to achieve this are:

using allo
atable arrays, for example:

```
REAL, ALLOCATABLE :: A(:,:), B(:). . .
ALLOCATE( A(N,N), B(N) )
 . . .
CALL LA_GESV( A, B )
```
• passing array sections, for example:

REAL :: A(NMAX, NMAX), B(NMAX) . . . CALL LA GESV( $A(:N,:N)$ ,  $B(:N)$ )

Zero dimensions (empty arrays) will be allowed.

There are some grounds for concern about the effect of assumed-size arrays on performance, because compilers cannot assume that their storage is contiguous. The effect on performan
e will of ourse depend on the ompiler, and may diminish in time as compilers become more effective in optimizing compiled code. This point needs investigation.

- 2. Automatic allocation of work arrays: Workspace arguments and arguments to specify their dimensions will not be needed. In simple cases, *automatic arrays* of the required size can be declared internally. In other cases, allocatable arrays may need to be declared and explicitly allocated. Explicit allocation is needed in particular when the amount of workspa
e required depends on the blo
k-size to be used (whi
h is not passed as an argument).
- 3. Optional arguments: In LAPACK 77, hara
ter arguments are frequently used to specify some choice of options. In Fortran 90, a choice of options can sometimes be specified naturally by the presence or absence of optional arguments: for example, options to ompute the left or right eigenve
tors an be spe
ifed by the presen
e of arguments VL or VR, and the hara
ter arguments JOBVL and JOBVR whi
h are required in the LAPACK 77 routine DGEEV, are not needed in LAPACK 90.

In other routines, a character argument to specify options may still be required, but an itself be made optional if there is a natural default value: for example, in DGESVX the argument TRANS can be made optional, with default value 'N'.

Optional arguments an also help to ombine two or more routines into one: for example, the functionality provided by the routine DGECON can be made acessible by adding an optional argument RCOND to DGETRF.

4. Generic Interfaces: The systematic occurrence in LAPACK of analogous routines for real or omplex data, and for single or double pre
ision lends itself well to the definition of generic interfaces, allowing four different routines to be accessed through the same generi name.

Generic interfaces can also be used to cover routines whose arguments differ in rank, and thus provide a slight increase in flexibility over LAPACK 77. For example, in LAPACK 77, routines for solving a system of linear equations (such as DGESV), allow for multiple right hand sides, and so the arrays whi
h hold the right hand sides and solutions are always of rank 2. In LAPACK 90, we an provide alternative versions of the routines (
overed by a single generi interfa
e) in whi
h the arrays holding the right hand sides and solutions may either be of rank 1 (for a single right hand side) or be of rank 2 (for several right hand sides).

- 5. **Naming:** For the generic routine names, we propose:
	- (a) the initial letter (S, C, D or Z) is simply omitted.

(b) the letters LA are prefixed to all names to identify them as names of LAPACK routines.

In other respects the naming scheme remains the same as described in Section 2.1.3 of  $[1]$ : for example, LA GESV.

It would also be possible to define longer, more meaningful names (which could coexist with the shorter names), but we have not attempted this here.

We have not proposed the use of any *derived types* in this Fortran 90 interface. They could be considered — for example, to hold the details of an  $LU$  factorization and equilibration factors. However, since LAPACK routines are so frequently used as building blo
ks in larger algorithms or appli
ations, we feel that there are advantages in keeping the interface simple, and avoiding possible loss of efficiency through the use of array pointers (whi
h su
h derived types would require).

6. Error-handling:

In LAPACK 77, all do
umented routines have a diagnosti output argument INFO. Three types of exit from a routine are allowed:

- successful termination: the routine returns to the calling program with INFO set to 0.
- illegal value of one or more arguments: the routine sets INFO  $< 0$  and calls the auxiliary routine XERBLA; the standard version of XERBLA issues an error message identifying the first invalid argument, and stops execution.
- failure in the course of computation: the routine sets  $INFO > 0$  and returns to the alling program without issuing any error message. Only some LAPACK 77 routines need to allow this type of error-exit; it is then the resposibility of a user to test INFO on return to the alling program.

For LAPACK 90 we propose that the argument INFO becomes *optional*: if it is not present and an error occurs, then the routine *always* issues an error message and stops execution, even when  $INFO > 0$  (in which case the error message reports the value of INFO). If a user wishes to ontinue exe
ution after a failure in omputation, then INFO must be supplied and tested on return.

This behaviour simplifies calls to LAPACK 90 routines when there is no need to test INFO on return, and makes it less likely that users will forget to test INFO when ne
essary.

If an invalid argument is dete
ted, we propose that routines issue an error message and stop, as in LAPACK 77. Note however that in Fortran 90 there can be different reasons for an argument being invalid:

illegal value : as in LAPACK 77.

- invalid shape (of an assumed-shape array): for example, a 2-dimensional array is not square when it is required to be.
- in
onsistent shapes (of two or more assumed-shape arrays): for example, arrays holding the right hand sides and solutions of a system of linear equations must have the same shape.

The specification could be extended so that the error-message could distinguish between these cases.

#### Prototype Implementation of LAPACK 90 Procedures  $\overline{4}$

We have implemented Fortran 90 jacket procedures to the group of LAPACK 77 routines concerned with the solution of systems of linear equations  $AX = B$  for a general matrix A  $-$  that is, the driver routines xGESV and xGESVX, and the computational routines xGETRF, xGETRS, xGETRI, xGECON, xGERFS and xGEEQU.

In the appendix of  $[2]$ , we give detailed documentation of the proposed interfaces. Here we give examples of calls to each of the proposed routines, the first without using any of the optional arguments, the se
ond using all the arguments. For the time being and for ease of omparison between LAPACK 77 and LAPACK 90, we have retained the same names for the corresponding arguments, although of course Fortran 90 offers the possibility of longer names (for example, IPIV could become PIVOT\_INDICES).

In this prototype implementation, we have assumed that the ode of LAPACK 77 is not modified.

LA GESV (simple driver):

CALL LA GESV( A, B ) CALL LA\_GESV( A, B, IPIV, INFO )

Comments:

 The array B may have rank 1 (one right hand side) or rank 2 (several right hand sides).

LA GESVX (expert driver):

CALL LA\_GESVX( A, B, X ) CALL LA\_GESVX( A, B, X, AF, IPIV, FACT, TRANS, EQUED, R, C, & FERR, BERR, RCOND, RPVGRW, INFO )

- The arrays B and X may have rank 1 (in which case FERR and BERR are scalars) or rank 2 (in which case FERR and BERR are rank-1 arrays).
- RPVGRW returns the reciprocal pivot growth factor (returned in WORK(1) in LA-PACK 77).
- the presence or absence of **EQUED** is used to specify whether or not equilibration is to be performed, instead of the option  $FACT = 'E'.$

LA\_GETRF  $(LU)$  factorization):

CALL LA\_GETRF( A, IPIV )

CALL LA\_GETRF( A, IPIV, RCOND, NORM, INFO )

Comments:

• instead of a separate routine LA\_GECON, we propose that optional arguments RCOND and NORM are added to LA\_GETRF to provide the same functionality in a more convenient manner. The argument ANORM of xGECON is not needed, because LA GETRF can always compute the norm of  $A$  if required.

LA GETRS (solution of equations using  $LU$  factorization):

CALL LA GETRS( A, IPIV, B ) CALL LA\_GETRS( A, IPIV, B, TRANS, INFO )

Comments:

The array B may have rank 1 or 2.

LA GETRI (matrix inversion using  $LU$  factorization):

CALL LA\_GETRI( A, IPIV )

CALL LA\_GETRI( A, IPIV, INFO )

LA GERFS (refine solution of equations and optionally compute error bounds):

CALL LA\_GERFS( A, AF, IPIV, B, X )

CALL LA\_GERFS( A, AF, IPIV, B, X, TRANS, FERR, BERR, INFO )

Comments:

• The arrays B and X may have rank 1 (in which case FERR and BERR are scalars) or rank 2 (in which case FERR and BERR are rank-1 arrays).

LA GEEQU (equilibration):

CALL LA\_GEEQU( A, R, C ) CALL LA GEEQU( A, R, C, ROWCND, COLCND, AMAX, INFO )

### 5 Do
umentation

In the appendix of  $[2]$ , we give a first attempt at draft documentation for these routines. The style is somewhat similar to that of the LAPACK Users' Guide, but with various obvious new conventions introduced to handle the generic nature of the interfaces.

### 6 Test Software

Additional test software will be needed to test the new interfa
es.

### 7 Timings

We have done some timings to measure the extra overhead of the Fortran 90 interface. We timed LA\_GETRF on a single processor of an IBM SP-2 (in double precision) and a single processor of a Cray YMP C90A (in single precision). All timings are given in megaflops.

IBM 1. Speed of LAPACK 90 alling LAPACK 77 and BLAS from the ESSL library. 2. Speed of LAPACK 77, using BLAS from the ESSL library.

| Array size | 600 | 700 | 800             |     | $900 \mid 1000$ | 1100 | 1200 | 1300 | 1400 | 1500 |
|------------|-----|-----|-----------------|-----|-----------------|------|------|------|------|------|
| LAPACK90   | 187 |     | 180   182   170 |     | 172             |      | 176  |      |      | 182  |
| LAPACK77   | 191 | 181 | 182             | 171 | 172             |      | 176  |      | 180  | 182  |

Cray 1. Speed of LAPACK 90 alling LAPACK 77 as provided by CRAY in LIBSCI. 2. Speed of LAPACK 77 as provided by CRAY in LIBSCI.

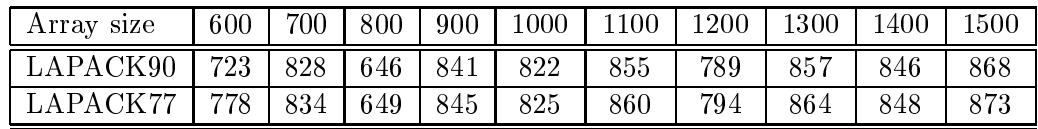

The above tables show the LAPACK 90 results are a little slower (1 or 2%) than the

### 8 A
knowledgments

Jerzy Waśniewski's research is partly supported by the Danish Project, Efficient Parallel Algorithms for Optimization and Simulation (EPOS).

### Referen
es

[1] E. Anderson, Z. Bai, C. H. Bischof, J. Demmel, J. J. Dongarra, J. Du Croz, A. Greenbaum, S. Hammarling, A. McKenney, S. Ostrouchov and D. C. Sorensen. LAPACK Users' Guide Release 2.0. SIAM, Philadelphia, 1995.

- [2] J. Dongarra, J. Du Croz, S. Hammarling, J. Waśniewski, and A. Zemla. LAPACK Working Note 101, A Proposal for a Fortran 90 Interface for LAPACK. - Report UNIC-95-9, UNI., Lyngby, Denmark.
- [3] M. Metcalf and J. Reid. Fortran 90 Explained. Oxford, New York, Tokyo, Oxford University Press, 1990.